## **PageSpeed Insights**

#### **Mobile**

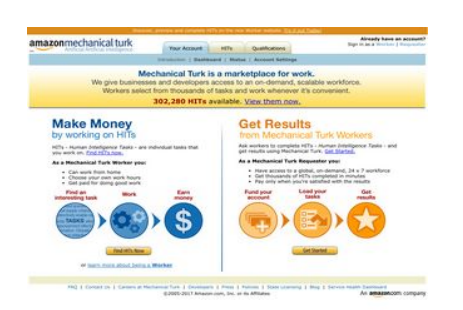

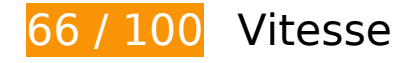

 **À corriger :** 

## **Éviter les redirections sur la page de destination**

Votre page contient 3 redirections. Ces dernières augmentent les délais de chargement des pages.

[Évitez les redirections sur la page de destination](http://sitedesk.net/redirect.php?url=https%3A%2F%2Fdevelopers.google.com%2Fspeed%2Fdocs%2Finsights%2FAvoidRedirects) pour la chaîne d'URL suivante.

- http://mturk.com/
- https://www.mturk.com/
- https://www.mturk.com/mturk/checkrecognition
- https://www.mturk.com/mturk/welcome

### **Éliminer les codes JavaScript et CSS qui bloquent l'affichage du contenu au-dessus de la ligne de flottaison**

Votre page contient 3 ressources de script et 1 ressources CSS qui bloquent l'affichage de votre page, et donc le retardent.

Aucune partie du contenu situé au-dessus de la ligne de flottaison sur votre page n'a pu être affichée avant que le chargement des ressources suivantes n'ait été terminé. Essayez de différer le chargement des ressources qui bloquent votre page, de les charger de manière asynchrone, ou d'intégrer les parties essentielles de ces ressources directement dans le code HTML.

[Supprimez les ressources JavaScript qui bloquent l'affichage](http://sitedesk.net/redirect.php?url=https%3A%2F%2Fdevelopers.google.com%2Fspeed%2Fdocs%2Finsights%2FBlockingJS) :

- https://www.mturk.com/js/onload.js?v=9bOeSeExkWv1Yo.mgZv7Eg--
- https://www.mturk.com/js/tooltip.js?v=k5\*iAIwjP1i2cy5zkveW9w--
- https://www.mturk.com/js/popUp.js?v=tPmoq4FQVl8fRX97LlJuJw--

[Optimisez l'affichage des styles CSS](http://sitedesk.net/redirect.php?url=https%3A%2F%2Fdevelopers.google.com%2Fspeed%2Fdocs%2Finsights%2FOptimizeCSSDelivery) pour les URL suivantes :

https://www.mturk.com/css/mturk.css?v=4.A36WSIJsf1GM89UuLsFw--

# **À corriger éventuellement :**

#### **Exploiter la mise en cache du navigateur**

Si vous définissez une date d'expiration ou une durée de validité maximale pour les ressources statiques dans les en-têtes HTTP, vous indiquez au navigateur d'aller chercher les ressources déjà téléchargées sur le disque local plutôt que sur le réseau.

[Exploitez la mise en cache du navigateur](http://sitedesk.net/redirect.php?url=https%3A%2F%2Fdevelopers.google.com%2Fspeed%2Fdocs%2Finsights%2FLeverageBrowserCaching) pour les ressources suivantes pouvant être mises en cache :

- https://www.mturk.com/javascripts/s\_code.js (délai d'expiration non spécifié)
- https://www.mturk.com/media/intro/bg\_gradient\_separator.gif (60 minutes)
- https://www.mturk.com/media/intro/bg\_gradient\_yellow.gif (60 minutes)
- https://www.mturk.com/media/intro/btn\_findhitsnow.gif (60 minutes)

- https://www.mturk.com/media/intro/btn\_getstarted.gif (60 minutes)
- https://www.mturk.com/media/intro/flow requester.gif (60 minutes)
- https://www.mturk.com/media/intro/flow\_worker.gif (60 minutes)
- https://www.mturk.com/media/intro/mainbanner.gif (60 minutes)
- https://www.mturk.com/media/intro/title\_requester.gif (60 minutes)
- https://www.mturk.com/media/intro/title\_worker.gif (60 minutes)

### **Réduire la taille des ressources CSS**

En compressant votre code CSS, vous pouvez libérer de nombreux octets de données et réduire les délais de téléchargement et d'analyse.

[Réduisez la taille des ressources CSS](http://sitedesk.net/redirect.php?url=https%3A%2F%2Fdevelopers.google.com%2Fspeed%2Fdocs%2Finsights%2FMinifyResources) suivantes afin de gagner 892 o (réduction de 27 %).

Une réduction de la taille de https://www.mturk.com/css/mturk.css?v=4.A36WSIJsf1GM89UuLsFw-- pourrait libérer 892 o (réduction de 27 %) après compression.

#### **Réduire la taille des ressources HTML**

En compressant votre code HTML (y compris le code JavaScript et CSS intégré), vous pouvez libérer de nombreux octets de données et réduire les délais de téléchargement et d'analyse.

[Réduisez la taille des ressources HTML](http://sitedesk.net/redirect.php?url=https%3A%2F%2Fdevelopers.google.com%2Fspeed%2Fdocs%2Finsights%2FMinifyResources) suivantes afin de gagner 716 o (réduction de 16 %).

Une réduction de la taille de https://www.mturk.com/mturk/welcome pourrait libérer 716 o (réduction de 16 %) après compression.

### **Réduire la taille des ressources JavaScript**

En compressant votre code JavaScript, vous pouvez libérer de nombreux octets de données et réduire les délais de téléchargement, d'analyse et d'exécution.

Réduisez la taille des ressources lavaScript suivantes afin de gagner 5,4 Ko (réduction de 25 %).

- Une réduction de la taille de https://www.mturk.com/javascripts/s code.js pourrait libérer 4,6 Ko (réduction de 23 %) après compression.
- Une réduction de la taille de https://www.mturk.com/js/tooltip.js?v=k5\*iAIwjP1i2cy5zkveW9w-- pourrait libérer 793 o (réduction de 40 %) après compression.

## **Optimiser les images**

En choisissant un format approprié pour vos images et en les compressant, vous pouvez libérer de nombreux octets de données.

[Optimisez les images suivantes](http://sitedesk.net/redirect.php?url=https%3A%2F%2Fdevelopers.google.com%2Fspeed%2Fdocs%2Finsights%2FOptimizeImages) afin de réduire leur taille de 1,7 Ko (réduction de 26 %).

- La compression de https://www.mturk.com/media/intro/btn\_findhitsnow.gif pourrait libérer 590 o (réduction de 25 %).
- La compression de https://www.mturk.com/media/intro/btn\_getstarted.gif pourrait libérer 583 o (réduction de 26 %).
- La compression de https://images-na.ssl-imagesamazon.com/images/G/01/webservices/mechanical-turk/nav\_youraccount\_active.gif pourrait libérer 574 o (réduction de 27 %).

# **3 règles approuvées**

#### **Autoriser la compression**

Vous avez activé la compression. En savoir plus sur l'[activation de la compression](http://sitedesk.net/redirect.php?url=https%3A%2F%2Fdevelopers.google.com%2Fspeed%2Fdocs%2Finsights%2FEnableCompression).

## **Réduire le temps de réponse du serveur**

Votre serveur a répondu rapidement. En savoir plus sur l'[optimisation du temps de réponse du](http://sitedesk.net/redirect.php?url=https%3A%2F%2Fdevelopers.google.com%2Fspeed%2Fdocs%2Finsights%2FServer) [serveur.](http://sitedesk.net/redirect.php?url=https%3A%2F%2Fdevelopers.google.com%2Fspeed%2Fdocs%2Finsights%2FServer)

## **Afficher en priorité le contenu visible**

Le contenu situé au-dessus de la ligne de flottaison doit s'afficher en priorité. En savoir plus sur l'[affichage du contenu prioritaire.](http://sitedesk.net/redirect.php?url=https%3A%2F%2Fdevelopers.google.com%2Fspeed%2Fdocs%2Finsights%2FPrioritizeVisibleContent)

# **64 / 100** Expérience utilisateur

 **À corriger :** 

### **Configurer la fenêtre d'affichage**

Aucune fenêtre d'affichage n'est spécifiée pour votre page. Par conséquent, les appareils mobiles affichent votre page comme sur le navigateur d'un ordinateur, en la réduisant afin qu'elle s'adapte à l'écran d'un appareil mobile. Configurez une fenêtre d'affichage afin de permettre à votre page de s'afficher correctement sur tous les appareils.

[Configurez une fenêtre d'affichage](http://sitedesk.net/redirect.php?url=https%3A%2F%2Fdevelopers.google.com%2Fspeed%2Fdocs%2Finsights%2FConfigureViewport) pour cette page.

## **Utiliser des tailles de police lisibles**

La manière dont ce texte s'affiche sur votre page peut rendre la lecture difficile pour certains de vos visiteurs. [Utilisez des tailles de police lisibles](http://sitedesk.net/redirect.php?url=https%3A%2F%2Fdevelopers.google.com%2Fspeed%2Fdocs%2Finsights%2FUseLegibleFontSizes) afin d'améliorer l'expérience utilisateur.

La taille de police des extraits de texte suivants est trop petite. Augmentez-la pour rendre ces extraits plus lisibles.

Discover, prev…orker website. s'affiche avec une hauteur de seulement 4 pixels (11 pixels CSS) final.

- Try it out Today! s'affiche avec une hauteur de seulement 4 pixels (11 pixels CSS) final.
- Already have an account? s'affiche avec une hauteur de seulement 4 pixels (11 pixels CSS) final.
- Sign in as a et 1 autres blocs de texte s'affichent avec une hauteur de seulement 4 pixels (11 pixels CSS) final.
- Requester et 1 autres blocs de texte s'affichent avec une hauteur de seulement 4 pixels (11 pixels CSS) final.
- Introduction et 3 autres blocs de texte s'affichent avec une hauteur de seulement 4 pixels (11 pixels CSS) final.
- Account Settings et 2 autres blocs de texte s'affichent avec une hauteur de seulement 4 pixels (11 pixels CSS) final.
- 302,280 HITs s'affiche avec une hauteur de seulement 7 pixels (17 pixels CSS) final.
- available. s'affiche avec une hauteur de seulement 7 pixels (17 pixels CSS) final.
- View them now. s'affiche avec une hauteur de seulement 7 pixels (17 pixels CSS) final.
- are individu…t you work on. et 3 autres blocs de texte s'affichent avec une hauteur de seulement 5 pixels (12 pixels CSS) final.
- Human Intelligence Tasks et 1 autres blocs de texte s'affichent avec une hauteur de seulement 5 pixels (12 pixels CSS) final.
- Get Started. et 1 autres blocs de texte s'affichent avec une hauteur de seulement 5 pixels (12 pixels CSS) final.
- As a Mechanica…Requester you: et 1 autres blocs de texte s'affichent avec une hauteur de seulement 5 pixels (12 pixels CSS) final.
- Have access to...x 7 workforce et 5 autres blocs de texte s'affichent avec une hauteur de seulement 5 pixels (12 pixels CSS) final.
- or s'affiche avec une hauteur de seulement 5 pixels (12 pixels CSS) final.
- learn more about being a s'affiche avec une hauteur de seulement 5 pixels (12 pixels CSS) final.
- Worker s'affiche avec une hauteur de seulement 5 pixels (12 pixels CSS) final.
- Careers at Mechanical Turk et 8 autres blocs de texte s'affichent avec une hauteur de seulement 4 pixels (11 pixels CSS) final.
- ©2005-2017 Ama…its Affiliates et 8 autres blocs de texte s'affichent avec une hauteur de seulement 4 pixels (11 pixels CSS) final.

# **À corriger éventuellement :**

#### **Dimensionner les éléments tactiles de manière appropriée**

Il est possible que certains des liens et des boutons présents sur votre page soient trop petits pour qu'un utilisateur puisse appuyer dessus sur un écran tactile. [Augmentez la taille de ces éléments](http://sitedesk.net/redirect.php?url=https%3A%2F%2Fdevelopers.google.com%2Fspeed%2Fdocs%2Finsights%2FSizeTapTargetsAppropriately) [tactiles](http://sitedesk.net/redirect.php?url=https%3A%2F%2Fdevelopers.google.com%2Fspeed%2Fdocs%2Finsights%2FSizeTapTargetsAppropriately) afin de proposer une meilleure expérience utilisateur.

Les éléments tactiles suivants sont proches d'autres éléments tactiles et il peut être nécessaire de les espacer davantage.

- L'élément tactile <a href="https://worker...om/?ref=l\_strp" class="top-stripe">Discover, prev…it out Today!</a> est près de 1 autres éléments tactiles final.
- L'élément tactile <a href="/mturk/welcome"></a> est près de 1 autres éléments tactiles final.
- L'élément tactile <a href="/mturk/welcome"></a>, ainsi que 3 autres sont trop proches d'autres éléments tactiles final.
- L'élément tactile <a id="lnkWorkerSignin" href="/mturk/beginsignin" class="header\_links">Worker</a>, ainsi que 1 autres sont trop proches d'autres éléments tactiles final.
- L'élément tactile <a href="/mturk/dashboard" class="subnavclass">Dashboard</a>, ainsi que 2 autres sont trop proches d'autres éléments tactiles final.
- L'élément tactile <a id="lnkIntroWorker" href="/mturk/welcome?variant=worker">learn more abo…eing a Worker</a> est près de 1 autres éléments tactiles final.
- L'élément tactile <a href="/mturk/help?helpPage=main">FAQ</a>, ainsi que 2 autres sont trop proches d'autres éléments tactiles final.

# **2 règles approuvées**

### **Éviter les plug-ins**

Il semble que votre page n'utilise pas de plug-ins qui pourraient empêcher des plates-formes d'exploiter son contenu. [Pourquoi faut-il éviter les plug-ins ?](http://sitedesk.net/redirect.php?url=https%3A%2F%2Fdevelopers.google.com%2Fspeed%2Fdocs%2Finsights%2FAvoidPlugins)

## **Adapter la taille du contenu à la fenêtre d'affichage**

Le contenu de votre page s'affiche correctement dans la fenêtre d'affichage. En savoir plus sur l'[adaptation du contenu à la taille de la fenêtre d'affichage](http://sitedesk.net/redirect.php?url=https%3A%2F%2Fdevelopers.google.com%2Fspeed%2Fdocs%2Finsights%2FSizeContentToViewport).

#### **Ordinateur**

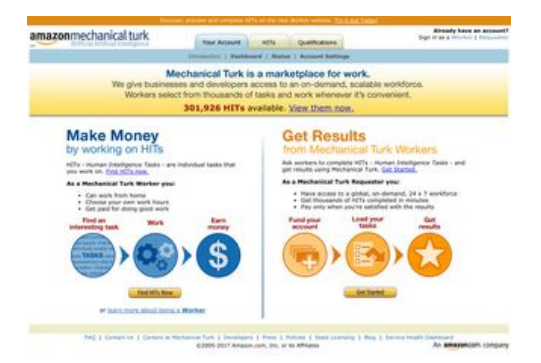

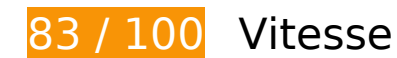

 **À corriger éventuellement :** 

### **Éviter les redirections sur la page de destination**

Votre page contient 3 redirections. Ces dernières augmentent les délais de chargement des pages.

[Évitez les redirections sur la page de destination](http://sitedesk.net/redirect.php?url=https%3A%2F%2Fdevelopers.google.com%2Fspeed%2Fdocs%2Finsights%2FAvoidRedirects) pour la chaîne d'URL suivante.

- http://mturk.com/
- https://www.mturk.com/
- https://www.mturk.com/mturk/checkrecognition
- https://www.mturk.com/mturk/welcome

### **Exploiter la mise en cache du navigateur**

Si vous définissez une date d'expiration ou une durée de validité maximale pour les ressources statiques dans les en-têtes HTTP, vous indiquez au navigateur d'aller chercher les ressources déjà téléchargées sur le disque local plutôt que sur le réseau.

[Exploitez la mise en cache du navigateur](http://sitedesk.net/redirect.php?url=https%3A%2F%2Fdevelopers.google.com%2Fspeed%2Fdocs%2Finsights%2FLeverageBrowserCaching) pour les ressources suivantes pouvant être mises en cache :

- https://www.mturk.com/javascripts/s\_code.js (délai d'expiration non spécifié)
- https://www.mturk.com/media/intro/bg\_gradient\_separator.gif (60 minutes)
- https://www.mturk.com/media/intro/bg\_gradient\_yellow.gif (60 minutes)
- https://www.mturk.com/media/intro/btn\_findhitsnow.gif (60 minutes)
- https://www.mturk.com/media/intro/btn\_getstarted.gif (60 minutes)
- https://www.mturk.com/media/intro/flow requester.gif (60 minutes)
- https://www.mturk.com/media/intro/flow\_worker.gif (60 minutes)
- https://www.mturk.com/media/intro/mainbanner.gif (60 minutes)
- https://www.mturk.com/media/intro/title\_requester.gif (60 minutes)
- https://www.mturk.com/media/intro/title\_worker.gif (60 minutes)

### **Réduire la taille des ressources CSS**

En compressant votre code CSS, vous pouvez libérer de nombreux octets de données et réduire les délais de téléchargement et d'analyse.

[Réduisez la taille des ressources CSS](http://sitedesk.net/redirect.php?url=https%3A%2F%2Fdevelopers.google.com%2Fspeed%2Fdocs%2Finsights%2FMinifyResources) suivantes afin de gagner 892 o (réduction de 27 %).

Une réduction de la taille de https://www.mturk.com/css/mturk.css?v=4.A36WSIJsf1GM89UuLsFw-- pourrait libérer 892 o (réduction de 27 %) après compression.

## **Ordinateur**

#### **Réduire la taille des ressources HTML**

En compressant votre code HTML (y compris le code JavaScript et CSS intégré), vous pouvez libérer de nombreux octets de données et réduire les délais de téléchargement et d'analyse.

[Réduisez la taille des ressources HTML](http://sitedesk.net/redirect.php?url=https%3A%2F%2Fdevelopers.google.com%2Fspeed%2Fdocs%2Finsights%2FMinifyResources) suivantes afin de gagner 716 o (réduction de 16 %).

Une réduction de la taille de https://www.mturk.com/mturk/welcome pourrait libérer 716 o (réduction de 16 %) après compression.

### **Réduire la taille des ressources JavaScript**

En compressant votre code JavaScript, vous pouvez libérer de nombreux octets de données et réduire les délais de téléchargement, d'analyse et d'exécution.

[Réduisez la taille des ressources JavaScript](http://sitedesk.net/redirect.php?url=https%3A%2F%2Fdevelopers.google.com%2Fspeed%2Fdocs%2Finsights%2FMinifyResources) suivantes afin de gagner 5,4 Ko (réduction de 25 %).

- Une réduction de la taille de https://www.mturk.com/javascripts/s\_code.js pourrait libérer 4,6 Ko (réduction de 23 %) après compression.
- Une réduction de la taille de https://www.mturk.com/js/tooltip.js?v=k5\*iAIwjP1i2cy5zkveW9w-- pourrait libérer 793 o (réduction de 40 %) après compression.

### **Éliminer les codes JavaScript et CSS qui bloquent l'affichage du contenu au-dessus de la ligne de flottaison**

Votre page contient 3 ressources de script et 1 ressources CSS qui bloquent l'affichage de votre page, et donc le retardent.

Aucune partie du contenu situé au-dessus de la ligne de flottaison sur votre page n'a pu être affichée avant que le chargement des ressources suivantes n'ait été terminé. Essayez de différer le chargement des ressources qui bloquent votre page, de les charger de manière asynchrone, ou d'intégrer les parties essentielles de ces ressources directement dans le code HTML.

#### **Ordinateur**

[Supprimez les ressources JavaScript qui bloquent l'affichage](http://sitedesk.net/redirect.php?url=https%3A%2F%2Fdevelopers.google.com%2Fspeed%2Fdocs%2Finsights%2FBlockingJS) :

- https://www.mturk.com/js/onload.js?v=9bOeSeExkWv1Yo.mgZv7Eg--
- https://www.mturk.com/js/tooltip.js?v=k5\*iAIwjP1i2cy5zkveW9w--
- https://www.mturk.com/js/popUp.js?v=tPmoq4FQVl8fRX97LlJuJw--

[Optimisez l'affichage des styles CSS](http://sitedesk.net/redirect.php?url=https%3A%2F%2Fdevelopers.google.com%2Fspeed%2Fdocs%2Finsights%2FOptimizeCSSDelivery) pour les URL suivantes :

https://www.mturk.com/css/mturk.css?v=4.A36WSIJsf1GM89UuLsFw--

## **Optimiser les images**

En choisissant un format approprié pour vos images et en les compressant, vous pouvez libérer de nombreux octets de données.

[Optimisez les images suivantes](http://sitedesk.net/redirect.php?url=https%3A%2F%2Fdevelopers.google.com%2Fspeed%2Fdocs%2Finsights%2FOptimizeImages) afin de réduire leur taille de 1,7 Ko (réduction de 26 %).

- La compression de https://www.mturk.com/media/intro/btn\_findhitsnow.gif pourrait libérer 590 o (réduction de 25 %).
- La compression de https://www.mturk.com/media/intro/btn\_getstarted.gif pourrait libérer 583 o (réduction de 26 %).
- La compression de https://images-na.ssl-imagesamazon.com/images/G/01/webservices/mechanical-turk/nav\_youraccount\_active.gif pourrait libérer 574 o (réduction de 27 %).

## **3 règles approuvées**

#### **Autoriser la compression**

Vous avez activé la compression. En savoir plus sur l'[activation de la compression](http://sitedesk.net/redirect.php?url=https%3A%2F%2Fdevelopers.google.com%2Fspeed%2Fdocs%2Finsights%2FEnableCompression).

**Réduire le temps de réponse du serveur**

#### **Ordinateur**

Votre serveur a répondu rapidement. En savoir plus sur l'[optimisation du temps de réponse du](http://sitedesk.net/redirect.php?url=https%3A%2F%2Fdevelopers.google.com%2Fspeed%2Fdocs%2Finsights%2FServer) **serveur**.

## **Afficher en priorité le contenu visible**

Le contenu situé au-dessus de la ligne de flottaison doit s'afficher en priorité. En savoir plus sur l'[affichage du contenu prioritaire.](http://sitedesk.net/redirect.php?url=https%3A%2F%2Fdevelopers.google.com%2Fspeed%2Fdocs%2Finsights%2FPrioritizeVisibleContent)